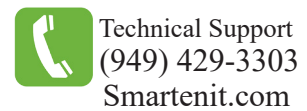

# Quick Start Guide - USB-CID

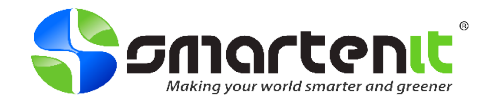

USB ZigBee HA Network Coordinator

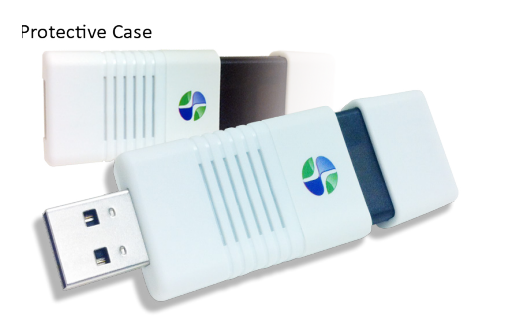

### **Product Brief**

The USB-CID serves as a ZigBee Pro network coordinator to set up and manage a home automation network.

The easy-to-install USB interface ensures compatibility with any PC with an available USB port.

#### **Installation**

1) Plug USB-CID into an available USB port.

2) Your PC should find the appropriate driver automatically.

If the driver is not found, it can be acquired from:

http://www.silabs.com/products/mcu/Pages/USBtoUARTBridgeVCPDrivers.aspx

#### **Set-up**

The USB-CID will send ZigBee commands via serial communication.

Currently, an end user application is not available from Smartenit. Docklight Scripting can be used to send serial command through the USB-CID to set up a ZigBee network and control individual ZigBee devices. An understanding of the ZBCID API will be required to modify Docklight scripts.

For a brief tutorial on how to use Docklight with the pre-loaded scripts visit our Wiki

- http://wiki.smartenit.com/index.php?title=Using\_Docklight

#### Downloads

- Docklight pre-loaded scripts are available http://smartenit.com/downloads/Sample\_Scripts.zip
- The Docklight Scripting application is available at http://www.docklight.de/download/Docklight Scripting.zip
- The ZBCID API is available at http://smartenit.com/downloads/ZBPCID\_API.pdf

**Certifications** 

FCC ID: **AFZ-2011A** IC ID: **10174-2011A** 

Monitor and Control Anything from Anywhere!! See our products in action at http://video.Smartenit.com

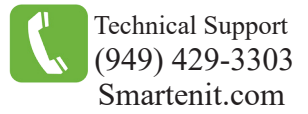

**ZigBee Clusters**

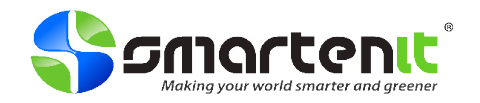

### HA Profile (0x0104) Device ID: 0x0007 Combined Interface Device

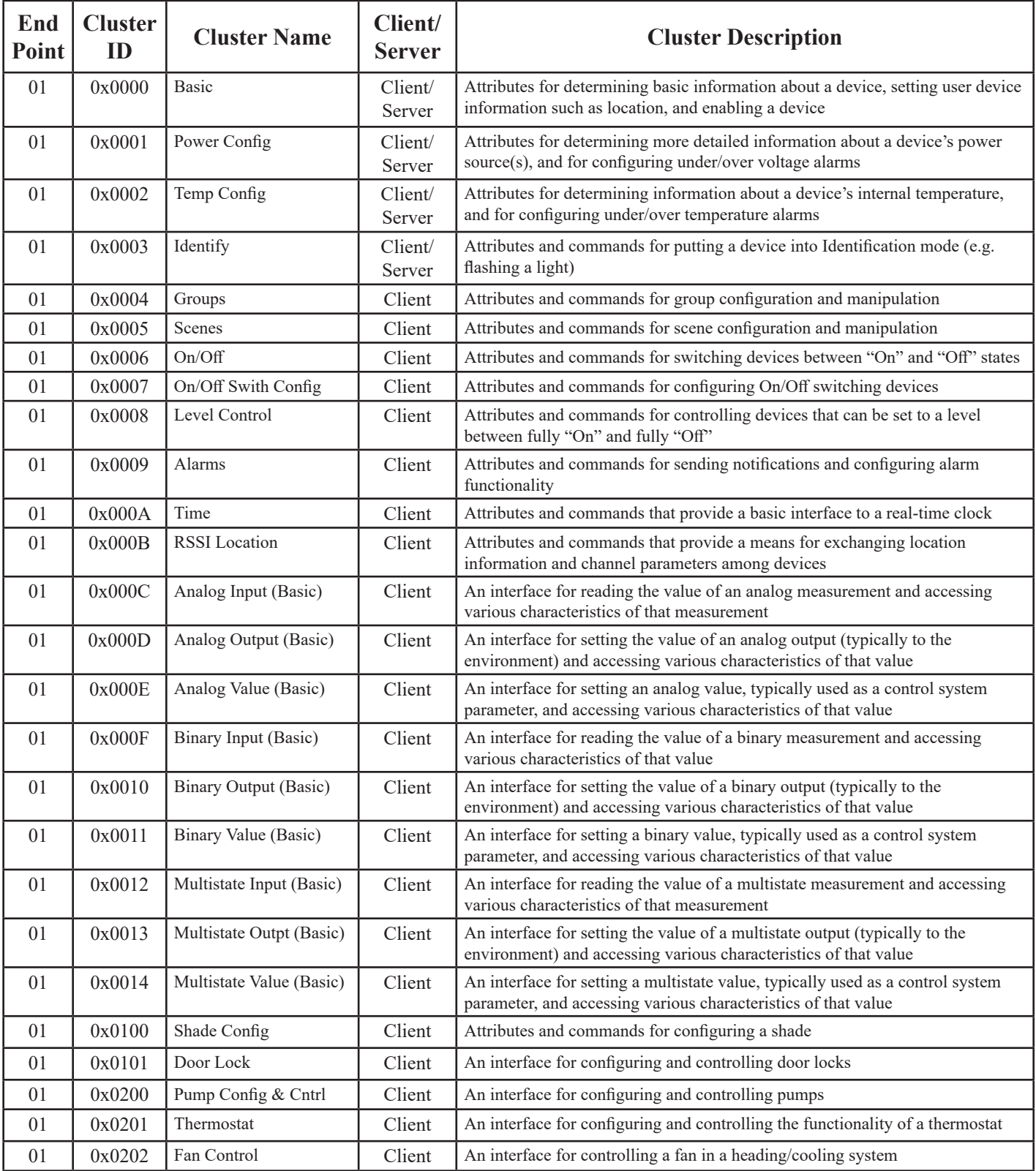

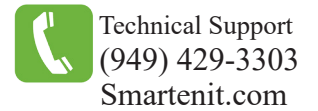

## **ZigBee Clusters**

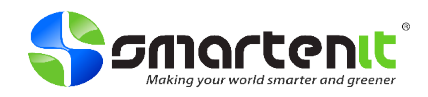

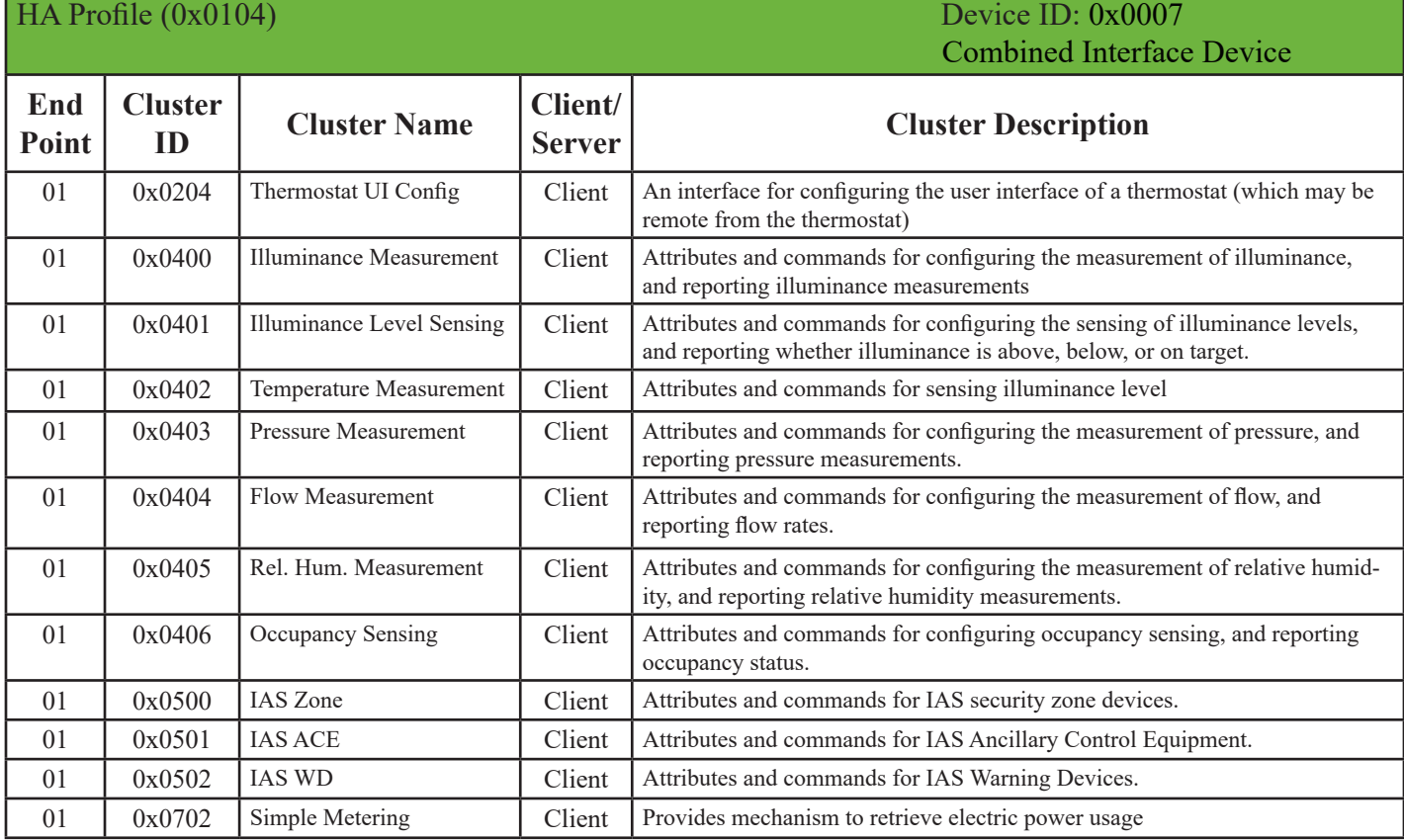